## Package 'TROM'

August 29, 2016

<span id="page-0-0"></span>Type Package

Title Transcriptome Overlap Measure

Version 1.2

Date 2016-08-29

Author Jingyi Jessica Li <jli@stat.ucla.edu>, Wei Vivian Li <liw@ucla.edu>

Maintainer Jingyi Jessica Li <jli@stat.ucla.edu>

**Depends**  $R$  ( $>= 3.1.0$ ), lattice, methods

Imports AnnotationDbi, openxlsx, GO.db, gtools, RColorBrewer, gplots, topGO

## biocViews

Description A new bioinformatic tool for comparing transcriptomes of two biological samples from the same or different species. The mapping is conducted based on the overlap of the associated genes of different samples. More examples and detailed explanations are available in the vignette.

## License GPL-2

URL <http://www.stat.ucla.edu/~jingyi.li/software-and-data/trom.html>,

<http://www.stat.ucla.edu/~jingyi.li/packages/TROM/vignette.pdf>

NeedsCompilation no

## R topics documented:

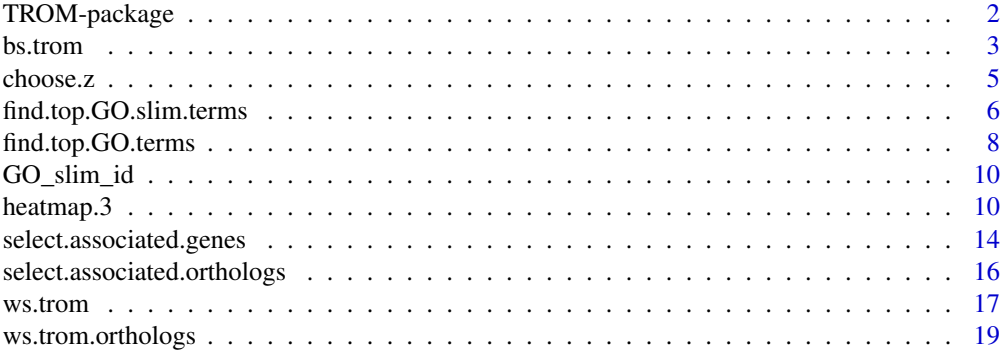

#### **Index** [23](#page-22-0)

#### Description

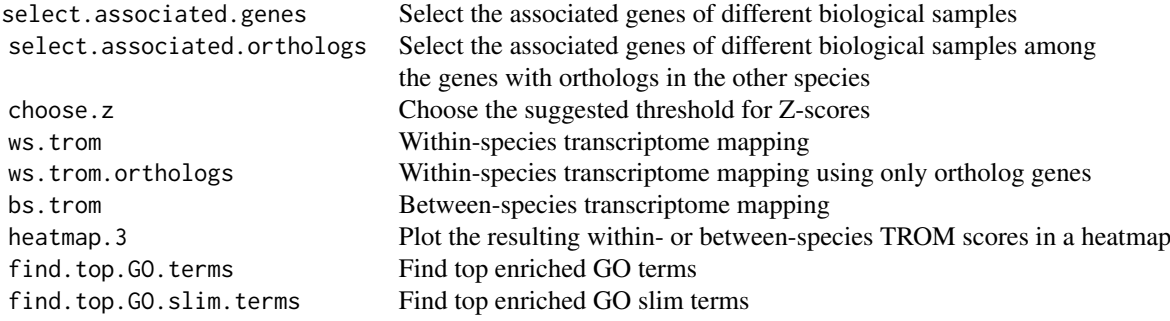

## Details

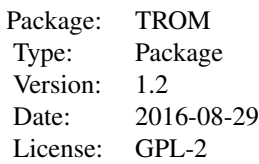

#### Author(s)

Jingyi Jessica Li, Wei Vivian Li Maintainer: Jingyi Jessica Li<jli@stat.ucla.edu>

#### References

Li JJ, Huang H, Bickel PJ, & Brenner SE (2014). Comparison of *D. melanogaster* and *C. elegans* developmental stages, tissues, and cells by modENCODE RNA-seq data. *Genome Research*, 24(7), 1086-1101.

## Examples

## using TROM to map developmental stages of D. melanogaster and C. elegans

```
## The .rda files used in this example can be downloaded and unzipped from
## http://www.stat.ucla.edu/~jingyi.li/packages/TROM/TROM_Rdata.zip.
## Not run:
load("dm_gene_expr.rda")
load("ce_gene_expr.rda")
load("dm_ce_orthologs.rda")
```
#### <span id="page-2-0"></span>bs.trom 3

```
dm_ce_trom <- bs.trom(sp1_gene_expr = dm_gene_expr,
                      sp2_gene_expr = ce_gene_expr,
                      sp1_sp2_orthologs = dm_ce_orthologs, z_thre=1.5,
                      provide=FALSE)
heatmap.3( dm_ce_trom,
             max\_score = 6,
             Rowv = NULL,Colv = NULL,dendrogram = c("none"),
             distfun = dist.
             hclustfun = hclust,
             xlab = "worm stages",
             ylab = "fly stages",
             main = "D. melanogaster vs. C. elegans Stage Mapping",
             key = TRUE,keysize = 1,
             trace = "none",density.info = c("none"),
             col = terrain.colors(120),
  )
## End(Not run)
```
<span id="page-2-1"></span>

bs.trom *Between-species transcriptome mapping*

#### Description

This function calculates the TROM scores in comparing samples from two different species. TROM score  $= -\log_{10}(\text{Bonferroni-corrected } p\text{-value from a hypergeometric test})$ , with a minimum value of 0.

## Usage

```
bs.trom(sp1_gene_expr = NULL, sp2_gene_expr = NULL, sp1_sp2_orthologs,
        z_thre = 1.5, provide = FALSE, gene_lists = NULL,
        save_overlap_genes = FALSE)
```
## Arguments

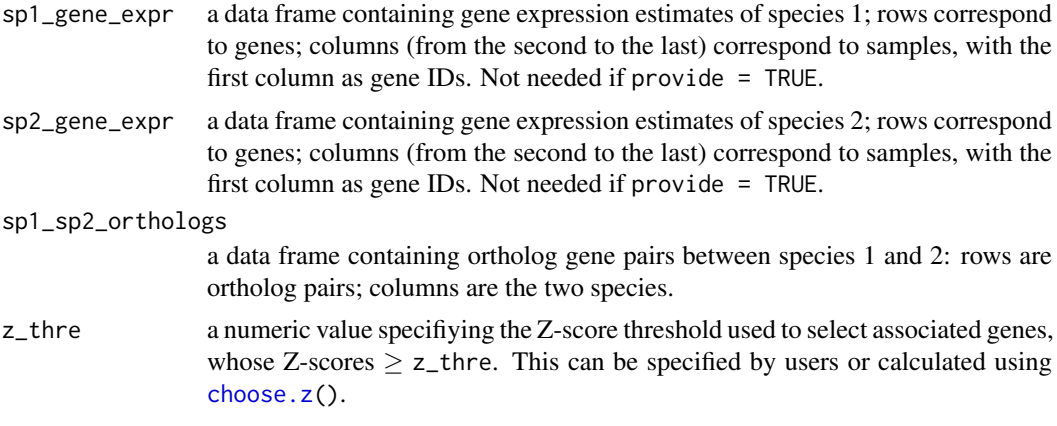

<span id="page-3-0"></span>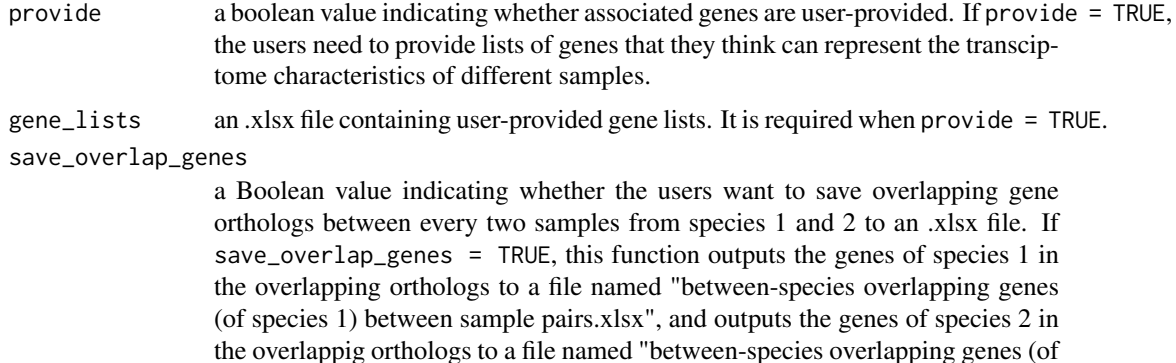

#### Details

If provide = TRUE, the users are required to specify gene\_lists as a path to an.xlsx file containing gene lists to be used for transcriptome mapping and calculating the TROM scores; otherwise, the function will automatically select associated genes based on the criterion:  $Z$ -scores  $\geq z$ <sub>-</sub>thre.

species 2) between sample pairs.xlsx".

If specified, gene\_lists should be a two-sheet Excel file with the first sheet for species 1 and the second sheet for species 2. In each sheet, rows represent gene ids and columns represent biological samples. Each column of the file stores the user-provided genes corresponding to the sample of that column. Please note that different columns may have different numbers of rows.

This function outputs the between-species TROM scores into an .xlsx file named "between-species TROM scores.xlsx".

## Value

A matrix of between-species TROM scores, where rows correspond to the samples of species 1 and columns correspond to the samples of species 2.

## Author(s)

Jingyi Jessica Li and Wei Vivian Li

#### References

Li JJ, Huang H, Bickel PJ, & Brenner SE (2014). Comparison of *D. melanogaster* and *C. elegans* developmental stages, tissues, and cells by modENCODE RNA-seq data. *Genome Research*, 24(7), 1086-1101.

#### See Also

[ws.trom](#page-16-1)

#### Examples

```
## Calculating transcriptome overlap measure between
## D. melanogaster and C .elegans
## The .rda files used in this example can be downloaded and unzipped from
## http://www.stat.ucla.edu/~jingyi.li/packages/TROM/TROM_Rdata.zip.
## Not run:
load("dm_gene_expr.rda")
```
#### <span id="page-4-0"></span>choose.z 5

```
load("ce_gene_expr.rda")
load("dm_ce_orthologs.rda")
## Without user-provided gene lists
dm_ce_trom <- bs.trom(sp1_gene_expr = dm_gene_expr,
                     sp2_gene_expr = ce_gene_expr,
                     sp1_sp2_orthologs = dm_ce_orthologs,
                     z_thre = 1.5,
                     provide = FALSE, save_overlap_genes = FALSE)
## With user-provided gene lists
## compare the first four stages of D. melanogaster and C .elegans
genelists <- system.file("dm_ce_genelists.xlsx", package = "TROM")
dm_ce_trom2 <- bs.trom(sp1_sp2_orthologs = dm_ce_orthologs, provide = TRUE,
                     gene_lists = genelists)
## End(Not run)
```
<span id="page-4-1"></span>choose.z *Choose the suggested threshold of Z-scores*

#### Description

This function calculates the suggested z\_thre for within-species comparison. The suggested z\_thre gives the most sparse but still stable correspondance map of the transcriptomes.

#### Usage

choose.z(sp\_gene\_expr, mode = TRUE)

## Arguments

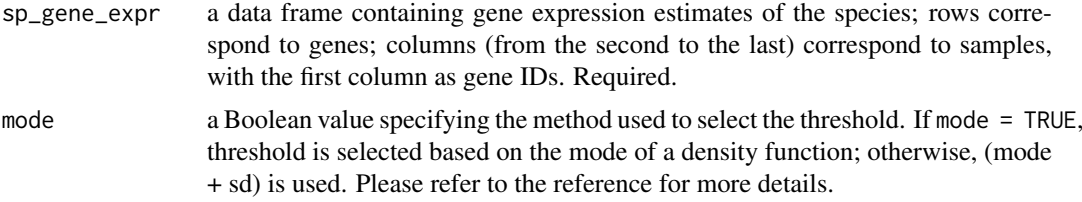

## Details

This function calculates the suggested z\_thre for the species corresponding to sp\_gene\_expr to select associated genes and calculate TROM scores. The users can tune z\_thre based on the mapping results calculated from the suggested z\_thre.

## Value

A numeric vector of length one containing the suggested z\_thre.

## Author(s)

Jingyi Jessica Li, Wei Vivian Li

## References

<https://arxiv.org/abs/1601.05158>

## See Also

[ws.trom](#page-16-1), [ws.trom.orthologs](#page-18-1)

#### Examples

## Calculating the suggested z\_thre for D. melanogaster

```
## dm_gene_expr.rda can be downloaded and unzipped from
## http://www.stat.ucla.edu/~jingyi.li/packages/TROM/TROM_Rdata.zip.
## Not run:
load("dm_gene_expr.rda")
z_thre <- choose.z(dm_gene_expr)
```
## End(Not run)

find.top.GO.slim.terms

*Find top enriched GO slim terms*

## Description

This function finds the top enriched Gene Ontology (functional annotation) slim terms in gene lists.

## Usage

```
find.top.GO.slim.terms(gene_lists, all_genes, GOmappingfile, output_file,
                       topNum = 20, GO_slim_id, heatmap = FALSE)
```
## Arguments

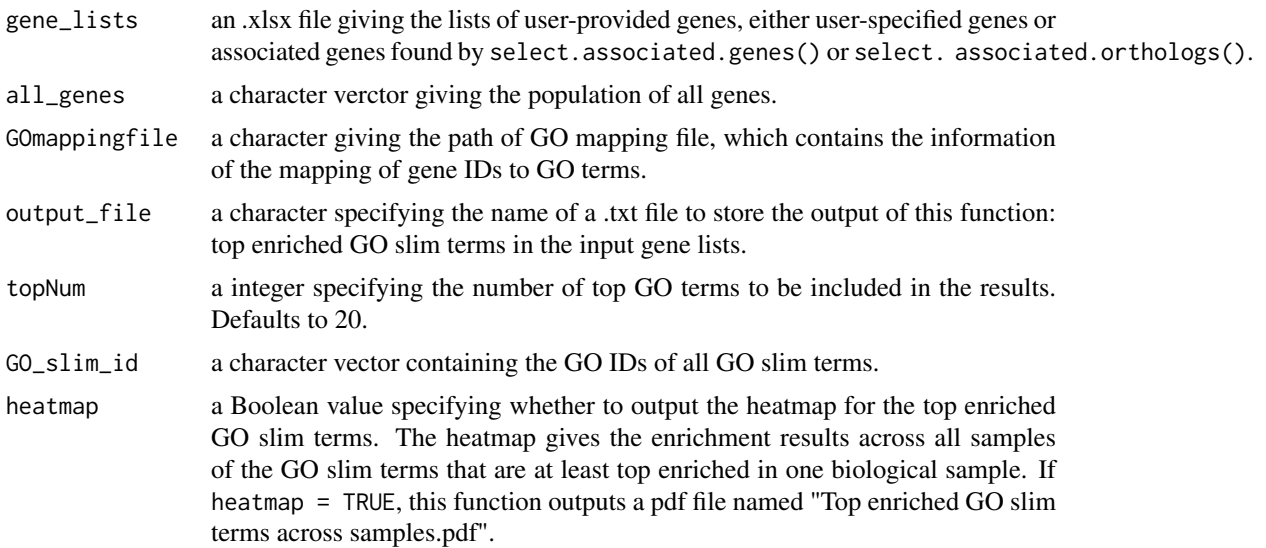

<span id="page-5-0"></span>

#### <span id="page-6-0"></span>Details

To use this function, please download the GO mapping file of the species of interest from [http:](http://geneontology.org/page/download-annotations) [//geneontology.org/page/download-annotations](http://geneontology.org/page/download-annotations). Please make sure that this file is in R's working directory and set GOmappingfile to the file's name.

gene\_lists can be either the output .xlsx file of select.associated.orthologs(), the output .xlsx file of select.associated.genes() or an .xlsx file of the same format that contains the userprovided gene lists. If users want to use the overlap genes or overlap orthologs, they can find them in the output .xlsx files of ws.trom(), ws.trom.orthologs() or bs.trom(). Users can select the columns they are interested in and compact them into a new .xlsx file, and then pass the name of the new .xlsx file to gene\_lists.

Users can check the .txt file output\_file for the results of top enriched GO slim terms.

#### Value

A list of length 6×(number of biological samples). List elements are ordered in correspondence with the biological samples, e.g., the first 6 elements in the list correspond to the first sample, etc. For each sample, there are

a character vector giving the top GO slim IDs.

a character vector giving the corresponding the top GO slim terms.

a vector giving the number of occurences of the top GO slim IDs in the population.

a vector giving the observed number of occurences of the top GO slim IDs in the sample.

a vector giving the expected number of occurences of the top GO slim IDs in the sample.

a character vector giving the *p*-values from a hypergeometric test.

#### Author(s)

Jingyi Jessica Li, Wei Vivian Li

## References

Li JJ, Huang H, Bickel PJ, & Brenner SE (2014). Comparison of *D. melanogaster* and *C. elegans* developmental stages, tissues, and cells by modENCODE RNA-seq data. *Genome Research*, 24(7), 1086-1101.

## See Also

[find.top.GO.terms](#page-7-1)

#### Examples

## Find top enriched GO terms in the developmental stages of D. melanogaster

```
## To run this example, please download the file "gene_association_fb_example.txt" from
## https://ucla.box.com/GO-mapping-file.
## Please move "gene_association_fb_example.txt" to R's working directory.
## dm_gene_expr.rda can be downloaded and unzipped from
## http://www.stat.ucla.edu/~jingyi.li/packages/TROM/TROM_Rdata.zip.
## Not run:
load("dm_gene_expr.rda")
```

```
dm_genes_all <- as.character(dm_gene_expr[,1])
data(GO_slim_id)
gene_lists <- system.file("dm_associated_genes.xlsx", package = "TROM")
dm_stage_GO_slim <- find.top.GO.slim.terms(
gene_lists = gene_lists,
all_genes = dm_genes_all,
GOmappingfile = "gene_association_fb_example.txt",
output_file = "top 20 enriched GO slim terms in fly stage-associated genes.txt",
GO_slim_id = GO_slim_id,
topNum = 20.
heatmap = FALSE)
## End(Not run)
```
<span id="page-7-1"></span>find.top.GO.terms *Find top enriched GO terms*

#### Description

This function finds the top enriched Gene Ontology (functional annotation) terms in gene lists.

#### Usage

```
find.top.GO.terms(gene_lists, all_genes, GOmappingfile, output_file,
                  topNum = 20, heatmap = FALSE)
```
## Arguments

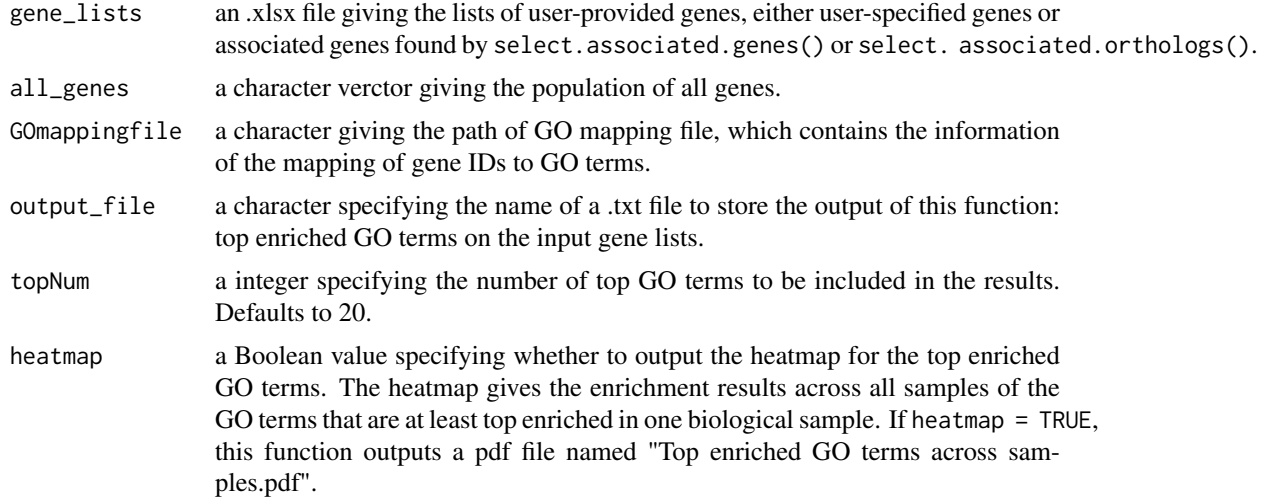

#### Details

To use this function, please download the GO mapping file of the species of interest from [http:](http://geneontology.org/page/download-annotations) [//geneontology.org/page/download-annotations](http://geneontology.org/page/download-annotations). Please make sure that this file is in R's working directory and set GOmappingfile to the file's name.

gene\_lists can be either the output .xlsx file of select.associated.orthologs(), the output .xlsx file of select.associated.genes() or an .xlsx file of the same format that contains the userprovided gene lists. If users want to use the overlap genes or overlap orthologs, they can find them

#### <span id="page-8-0"></span>find.top.GO.terms 9

in the output .xlsx files of ws.trom(), ws.trom.orthologs() or bs.trom(). Users can select the columns they are interested in and compact them into a new .xlsx file, and then pass the name of the new .xlsx file to gene\_lists.

Users can check the .txt file output\_file for the results of top enriched GO terms.

## Value

A list of length 6×(number of biological samples). List elements are ordered in correspondence with the biological samples, e.g., the first 6 elements in the list correspond to the first sample, etc. For each sample, there are

a character vector giving the top GO IDs.

- a character vector giving the corresponding the top GO terms.
- a vector giving the number of occurences of the top GO IDs in the population.
- a vector giving the observed number of occurences of the top GO IDs in the sample.
- a vector giving the expected number of occurences of the top GO IDs in the sample.
- a character vector giving the *p*-values from a hypergeometric test.

#### Author(s)

Jingyi Jessica Li, Wei Vivian Li

#### References

Li JJ, Huang H, Bickel PJ, & Brenner SE (2014). Comparison of *D. melanogaster* and *C. elegans* developmental stages, tissues, and cells by modENCODE RNA-seq data. *Genome Research*, 24(7), 1086-1101.

#### See Also

[find.top.GO.terms](#page-7-1)

#### Examples

## Find top enriched GO terms in the developmental stages of D. melanogaster

## To run this example, please download the file "gene\_association\_fb\_example.txt" from ## https://ucla.box.com/GO-mapping-file. ## Please move "gene\_association\_fb\_example.txt" to R's working directory. ## Please remove "#" to run the following commands. ## dm\_gene\_expr.rda can be downloaded and unzipped from ## http://www.stat.ucla.edu/~jingyi.li/packages/TROM/TROM\_Rdata.zip. ## Not run: load("dm\_gene\_expr.rda") dm\_genes\_all <- as.character(dm\_gene\_expr[,1]) gene\_lists <- system.file("dm\_associated\_genes.xlsx", package = "TROM") dm\_stage\_GO <- find.top.GO.terms( gene\_lists = gene\_lists, all\_genes = dm\_genes\_all, GOmappingfile = "gene\_association\_fb\_example.txt", output\_file = "top 20 enriched GO terms in fly stage-associated genes.txt", topNum =  $20$ ,

```
heatmap = FALSE)
## End(Not run)
```
GO\_slim\_id *GO slim IDs*

#### Description

GO\_slim\_id stores the GO IDs of all the GO slim terms.

## Usage

data("GO\_slim\_id")

## Format

...

The format is: chr [1:205] "GO:0000003" "GO:0019952" "GO:0050876" "GO:0000228" "GO:0000229"

## Source

[http://www.geneontology.org/ontology/subsets/goslim\\_generic.obo](http://www.geneontology.org/ontology/subsets/goslim_generic.obo)

#### References

Li JJ, Huang H, Bickel PJ, & Brenner SE (2014). Comparison of *D. melanogaster* and *C. elegans* developmental stages, tissues, and cells by modENCODE RNA-seq data. *Genome Research*, 24(7), 1086-1101.

#### Examples

data(GO\_slim\_id) head(GO\_slim\_id)

heatmap.3 *Plot TROM scores in a heatmap.*

#### Description

heatmap.3 plots the TROM scores obtained from mapping different biological samples. Larger TROM scores are shown in darker colors, corresponding to a scale showing  $-log_{10}$  (transformed Bonferroni corrected *p*-values) saturated at a default value of 6. The TROM scores are calculated from function ws.trom() or bs.trom().

<span id="page-9-0"></span>

#### <span id="page-10-0"></span>heatmap.3 11

#### Usage

```
heatmap.3(x, max_score=6, Rowv = TRUE,
          Colv = if (symm) "Rowv" else TRUE,
          distfun = dist, hclustfun = hclust,
          dendrogram = c("both", "row", "column", "none"),
          symm = FALSE, scale = c("none", "row", "column"),
          na.rm = TRUE, revC = identical(Colv,"Rowv"),
          add.expr, breaks,
          symbreaks = min(x < 0, na.rm = TRUE) || scale != "none",
          col = "heat.colors", colsep, rowsep, sepcolor = "white",
          sepwidth = c(0.05, 0.05), cellnote,
          notecex = 1, notecol = "cyan",na.color = par("bg"),
          trace = c("none"),tracecol = "cyan", hline = median(breaks),
          vline = median(breaks), linecol = tracecol,
          margins = c(5, 5), ColSideColors, RowSideColors,
          cexRow = 0.2 + 1/\log 10(nr), cexCol = 0.2 + 1/\log 10(nc),
          labRow = NULL, labCol = NULL, key = TRUE, keysize = 1.5,
          density.info = c("histogram", "density", "none"),
          denscol = tracecol,
          symkey = min(x < 0, na.rm = TRUE) || symbreaks, densadj = 0.25,
          main = NULL, xlab = NULL, ylab = NULL, lmat = NULL,
          lhei = NULL, lwid = NULL,
          leftMargin = 7, bottomMargin = 7, reverse = FALSE, ...)
```
#### Arguments

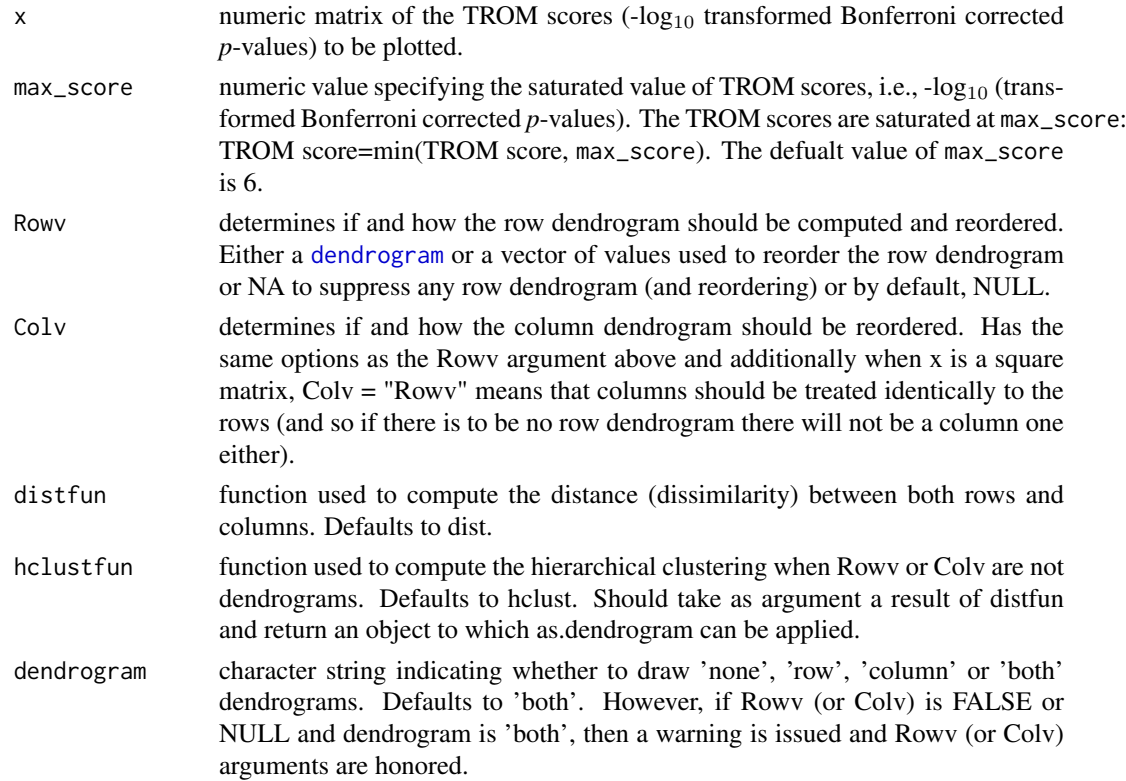

<span id="page-11-0"></span>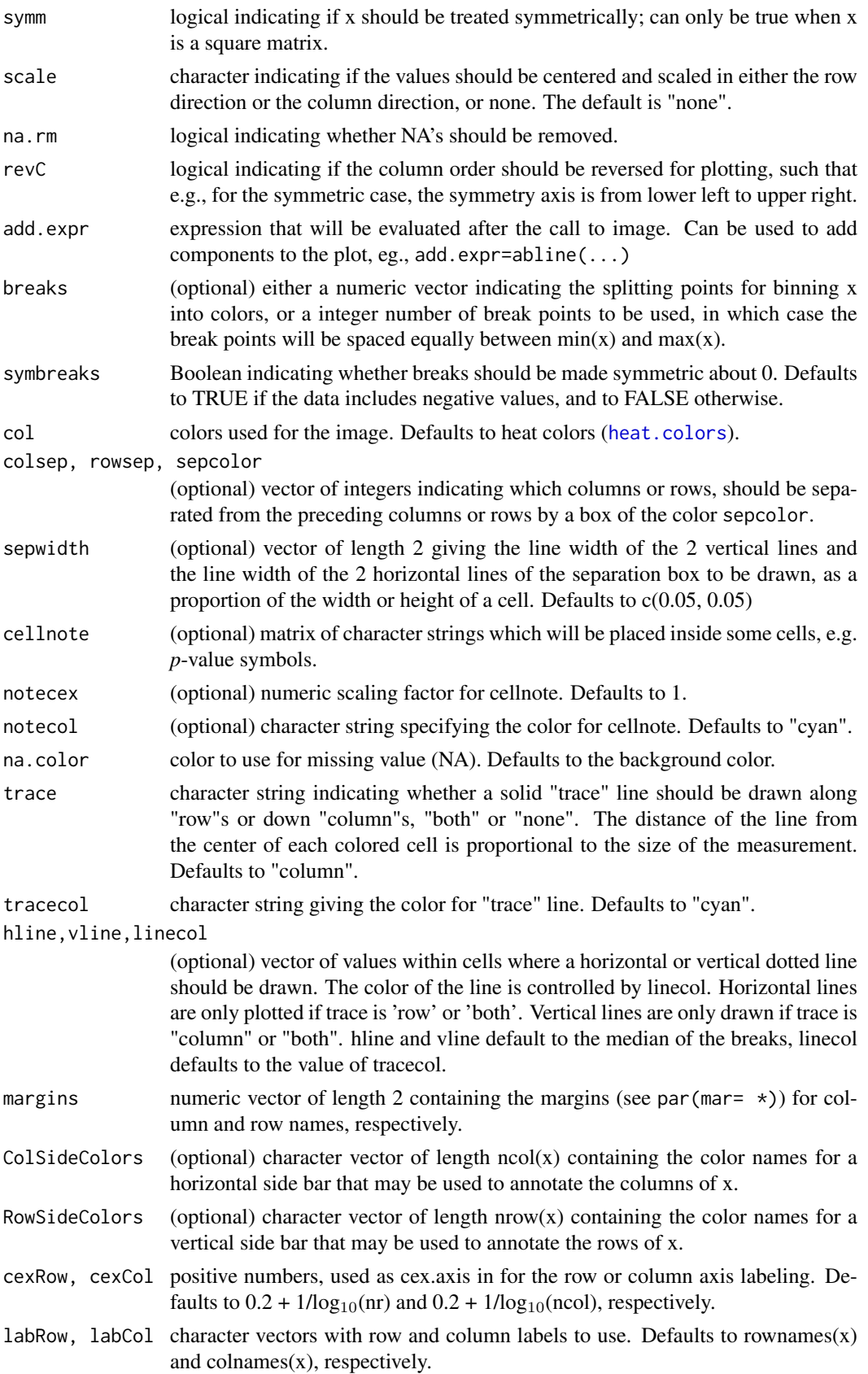

## <span id="page-12-0"></span>heatmap.3 13

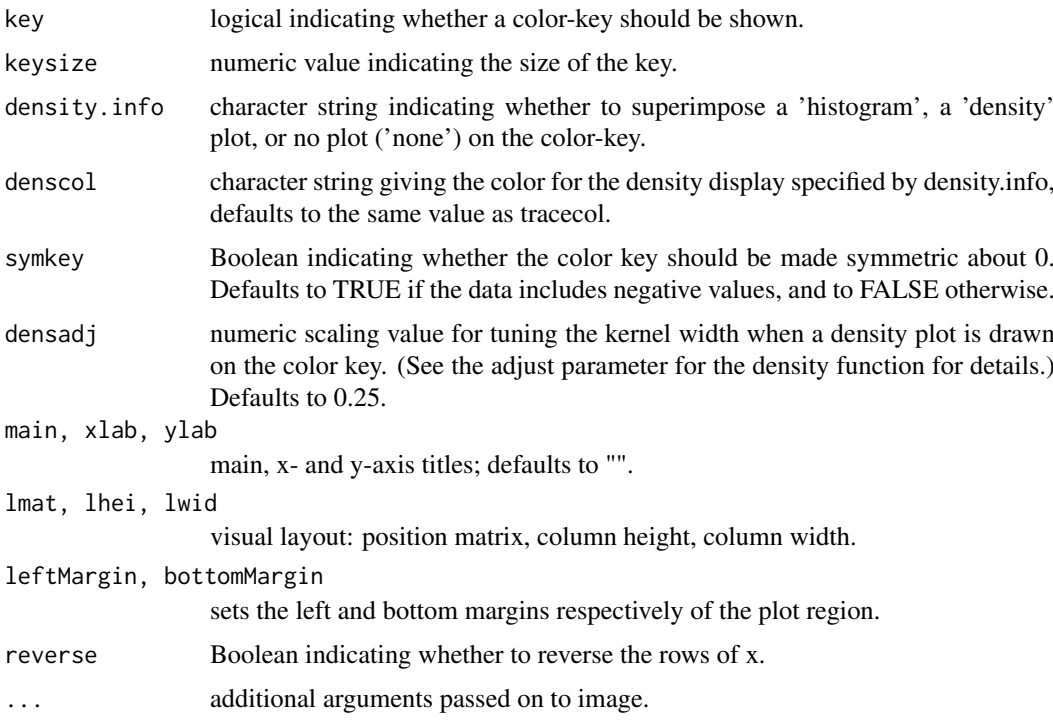

## Value

Invisibly, a list with components

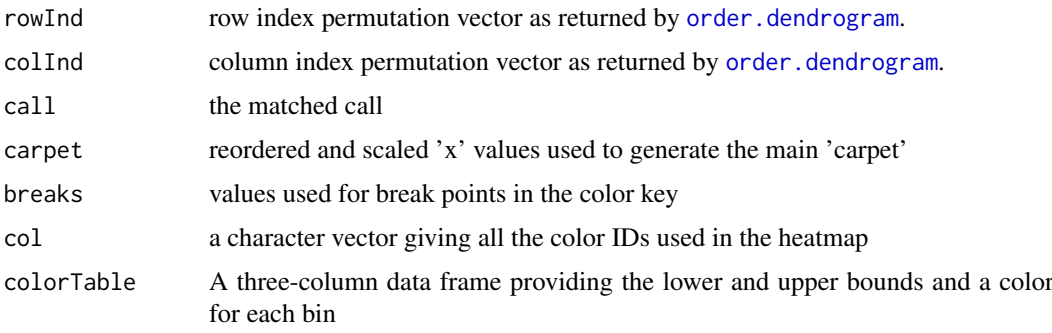

## Author(s)

Jingyi Jessica Li, Wei Vivian Li

## References

Li JJ, Huang H, Bickel PJ, & Brenner SE (2014). Comparison of *D. melanogaster* and *C. elegans* developmental stages, tissues, and cells by modENCODE RNA-seq data. *Genome Research*, 24(7), 1086-1101.

<https://gist.github.com/nachocab/3853004>

## See Also

[image](#page-0-0), [heatmap](#page-0-0)

#### Examples

```
## using TROM to map developmental stages of D. melanogaster
## dm_gene_expr.rda can be downloaded and unzipped from
## http://www.stat.ucla.edu/~jingyi.li/packages/TROM/TROM_Rdata.zip.
## Not run:
load("dm_gene_expr.rda")
dm_trom <- ws.trom(sp_gene_expr = dm_gene_expr, z_thre = 1.5,
                   provide = FALSE)
## Draw heatmap without dendrogram
pdf("D. melanogaster Stage Mapping (without dendrogram).pdf", width = 10, height =8)
heatmap.3( dm_trom,
             Rowv = NULL,Colv = NULL,dendrogram = c("none"),
             distfun = dist,
             hclustfun = hclust,
             xlab = ",
             ylab = "",
             main = "D. melanogaster Stage Mapping",
             key = TRUE,keysize = 1,
             trace = "none",
             density.info = c("none"),
             col = terrain.colors(120)
  )
dev.off()
## Draw heatmap with dendrogram
pdf("D. melanogaster Stage Mapping (with dendrogram).pdf", width = 10, height= 8)
heatmap.3( dm_trom,
             Rowv = TRUE,
             Colv = TRUE,
             dendrogram = c("row"),
             distfun = dist,
             hclustfun = hclust,
             xlab = "",
             ylab = "",
             main = "D. melanogaster Stage Mapping",
             key = TRUE,
             keysize = 1,
             trace = "none",
             density.info = c("none"),
             col = terrain.colors(120),
  \lambdadev.off()
## End(Not run)
```
<span id="page-13-1"></span>select.associated.genes

*Select the associated genes for biological samples of a species*

<span id="page-13-0"></span>

#### <span id="page-14-0"></span>select.associated.genes 15

## Description

select.associated.genes() finds the ids of associated genes of a species based on criterion: Z-scores  $\geq$  z\_thre and saves the results to an .xlsx file.

## Usage

```
select.associated.genes(sp_gene_expr, z_thre = 1.5,
                        save = TRUE, plot_distribution = FALSE)
```
#### Arguments

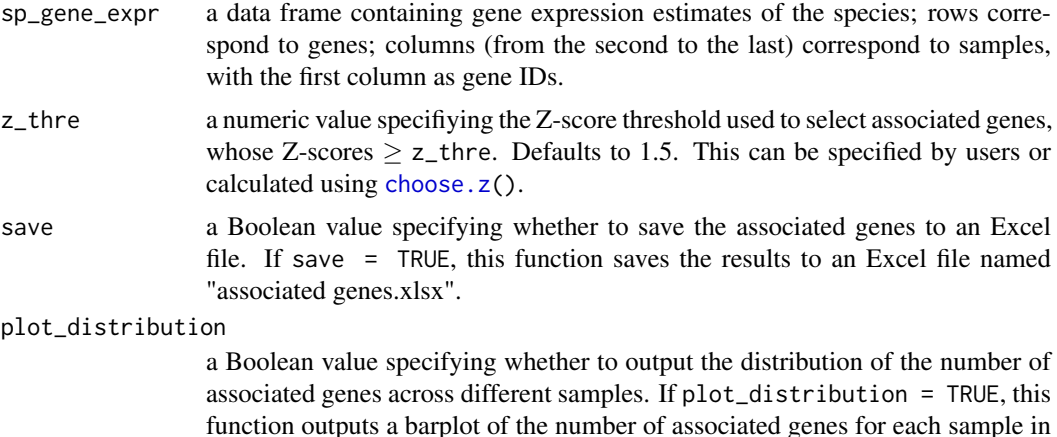

## Value

a data frame containing the associated genes of every sample from the species. Every column in the data frame stores the associated gene IDs for the corresponding sample.

a pdf file named "number of sample associated genes.pdf".

## Author(s)

Jingyi Jessica Li, Wei Vivian Li

#### References

Li JJ, Huang H, Bickel PJ, & Brenner SE (2014). Comparison of *D. melanogaster* and *C. elegans* developmental stages, tissues, and cells by modENCODE RNA-seq data. *Genome Research*, 24(7), 1086-1101.

#### See Also

[select.associated.orthologs](#page-15-1)

#### Examples

## Find the associaed genes of D. melanogaster

## dm\_gene\_expr.rda can be downloaded and unzipped from ## http://www.stat.ucla.edu/~jingyi.li/packages/TROM/TROM\_Rdata.zip.

## Not run:

```
load("dm_gene_expr.rda")
dm_associated_genes <- select.associated.genes(sp_gene_expr = dm_gene_expr,
                       z_thre = 1.5, save = TRUE,
                       plot_distribution = TRUE)
```
## End(Not run)

<span id="page-15-1"></span>select.associated.orthologs

*Select the associated genes for biological samples of a species among the genes with orthologs in the other species*

## Description

select.associated.orthologs() finds the ids of associated genes of a species within orthologous genes based on criterion: Z-scores  $\geq$  z\_thre and saves the results to an .xlsx file.

#### Usage

```
select.associated.orthologs(sp_gene_expr, sp1_sp2_orthologs,
                            z_thre = 1.5, i, save = TRUE,
                            plot_distribution = FALSE)
```
## Arguments

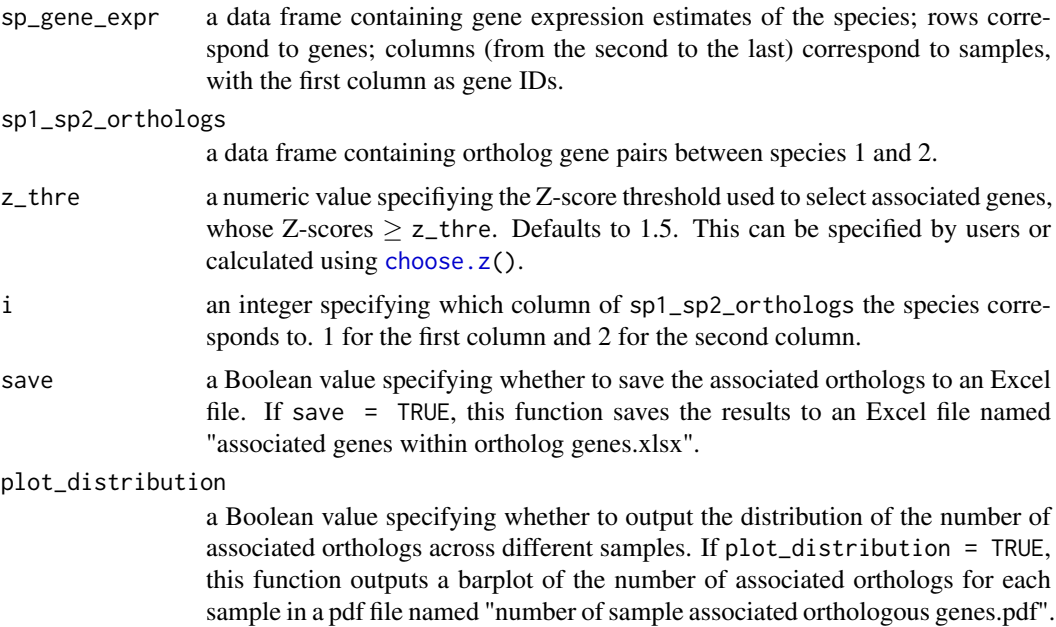

## Value

A data frame containing the associated genes within orthologous genes of each samples from the specified species. Every column in the data frame stores the associated gene IDs for the corresponding sample.

<span id="page-15-0"></span>

<span id="page-16-0"></span>ws.trom and the contract of the contract of the contract of the contract of the contract of the contract of the contract of the contract of the contract of the contract of the contract of the contract of the contract of th

#### Author(s)

Jingyi Jessica Li, Wei Vivian Li

#### References

Li JJ., Huang H, Bickel PJ, & Brenner SE (2014). Comparison of *D. melanogaster* and *C. elegans* developmental stages, tissues, and cells by modENCODE RNA-seq data. *Genome Research*, 24(7), 1086-1101.

#### See Also

[select.associated.genes](#page-13-1)

#### Examples

```
## Find the associaed genes of D. melanogaster samples
## among the D. melanogaster genes having orthologs in C.elegans
## dm_gene_expr.rda and dm_ce_orthologs.rda can be downloaded and unzipped from
## http://www.stat.ucla.edu/~jingyi.li/packages/TROM/TROM_Rdata.zip.
## Not run:
load("dm_gene_expr.rda")
load("dm_ce_orthologs.rda")
dm_associated_orthologs <- select.associated.orthologs(sp_gene_expr = dm_gene_expr,
                           sp1_sp2_orthologs = dm_c e_orthologs, z_thre = 1.5,i = 1, save = TRUE, plot_distribution = TRUE)
## End(Not run)
```
<span id="page-16-1"></span>ws.trom *Within-species transcriptome mapping*

#### Description

This function calculates the TROM scores in comparing/mapping samples from the same species. TROM score =  $-log_{10}$ (Bonferroni-corrected *p*-value from a hypergeometric test), with a minimum value of 0.

## Usage

```
ws.trom(sp_gene_expr = data.frame(), single = TRUE, sp_gene_expr2 = NULL,
        z_thre = 1.5, provide = FALSE, gene_{1}lists = "",
        save_overlap_genes = FALSE)
```
#### Arguments

```
sp_gene_expr a data frame containing gene expression estimates of the species; rows corre-
                  spond to genes; columns (from the second to the last) correspond to samples,
                  with the first column as gene IDs. Not needed if provide = TRUE.
```
<span id="page-17-0"></span>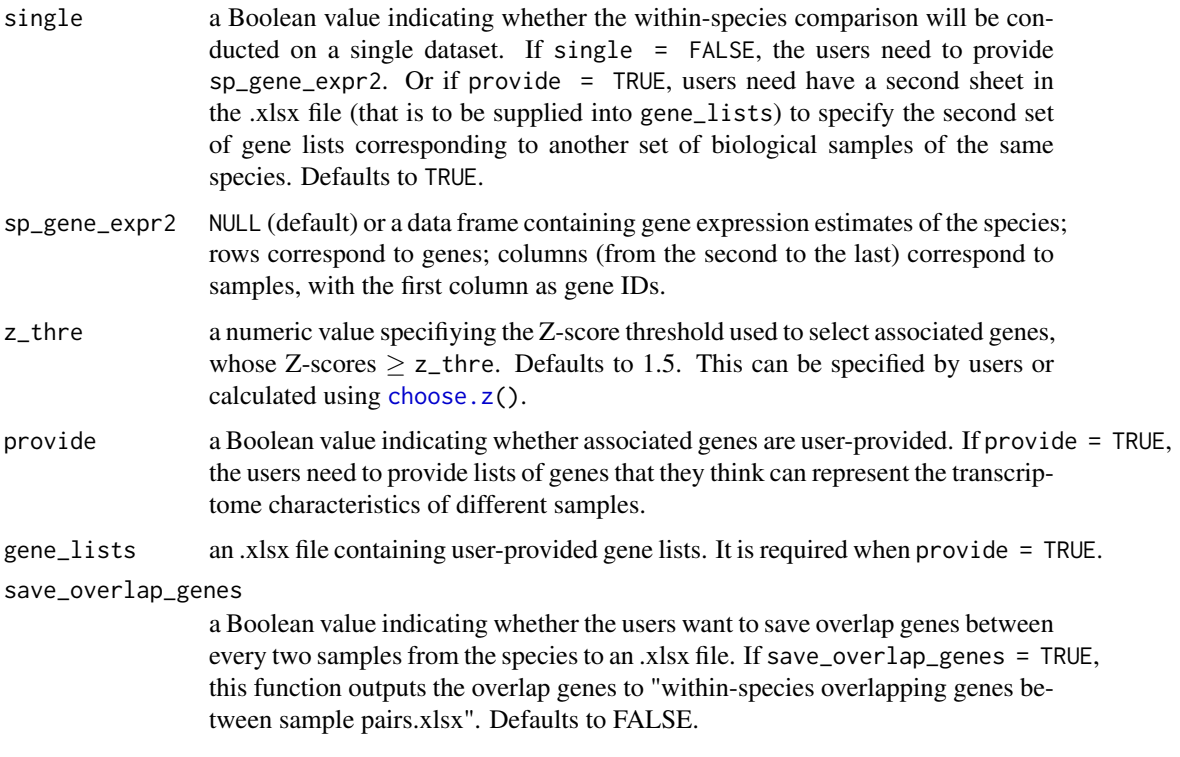

#### Details

If provide = TRUE, users provide gene lists with gene\_lists to calculate the TROM scores; otherwise, the function will automatically select associated genes based on the criterion: Z-scores  $\geq$  z\_thre.

If single = TRUE, TROM socres are calculated from single dataset of the species. Users should either specify sp\_gene\_expr or provide gene\_lists. If provided, gene\_lists should be a onesheet Excel file. In the Excel file, rows represent gene ids and columns represent biological samples. Each column of the file stores the user-provided genes corresponding to the sample of that column. Please note that different columns may have different numbers of rows.

If single = FALSE, TROM socres are calculated from two different datasets of the species. Users should either specify sp\_gene\_expr and sp\_gene\_expr2 or provide gene\_lists. If provided, gene\_lists should be a two-sheet Excel file with the first sheet for one dataset and the second sheet for the other dataset. In each sheet, rows represent gene ids and columns represent biological samples. Each column of the file stores the user-provided genes corresponding to the sample of that column.

This function outputs the within-species TROM scores into an .xlsx file named "within-species TROM scores.xlsx".

#### Value

A matrix of within-species TROM scores, where rows and columns correspond to the samples of the species respectively.

## Author(s)

Jingyi Jessica Li, Wei Vivian Li

#### <span id="page-18-0"></span>ws.trom.orthologs 19

#### References

Li JJ, Huang H, Bickel PJ, & Brenner SE (2014). Comparison of *D. melanogaster* and *C. elegans* developmental stages, tissues, and cells by modENCODE RNA-seq data. *Genome Research*, 24(7), 1086-1101.

## See Also

[bs.trom](#page-2-1), [ws.trom.orthologs](#page-18-1)

## Examples

```
## Calculating transcriptome overlap measure within D. melanogaster
```

```
## dm_gene_expr.rda and dm_tissue_expr.rda
## can be downloaded and unzipped from
## http://www.stat.ucla.edu/~jingyi.li/packages/TROM/TROM_Rdata.zip.
## Not run:
load("dm_gene_expr.rda")
## without user-provided gene lists
# use single dataset
dm_trom <- ws.trom(sp_gene_expr = dm_gene_expr, z_thre = 1.5,
                     provide = FALSE, save_overlap_genes = TRUE)
# use two different dataset
# calculate TROM scores between timecourse and tissue/cell line
# data within D. melanogaster
load("dm_tissue_expr.rda")
dm_trom2 <- ws.trom(sp_gene_expr = dm_gene_expr, single = FALSE,
                    sp_gene_expr2 = dm_tissue_expr, z_thre = 1.5,
                    provide = FALSE, save_overlap_genes = FALSE)
## with user-provided gene lists
gene_lists <- system.file("dm_associated_genes.xlsx", package = "TROM")
dm_trom3 <- ws.trom(provide = TRUE, gene_lists = gene_lists)
## End(Not run)
```
<span id="page-18-1"></span>ws.trom.orthologs *Within-species transcriptome mapping using ortholog genes*

#### **Description**

This function calculates the TROM scores in comparing samples from the same species. TROM score  $=$  -log<sub>10</sub>(Bonferroni-corrected *p*-value from a hypergeometric test), with a minimum value of 0. And the hypergeometric test is performed on the genes having orthologs in the other species.

#### Usage

```
ws.trom.orthologs(sp1_sp2_orthologs, sp_gene_expr = NULL, single = TRUE,
                  sp\_gene\_expr2 = NULL, z_thre = 1.5, i,provide = FALSE, gene_lists = NULL,
                  save overlap genes = FALSE)
```
## <span id="page-19-0"></span>Arguments

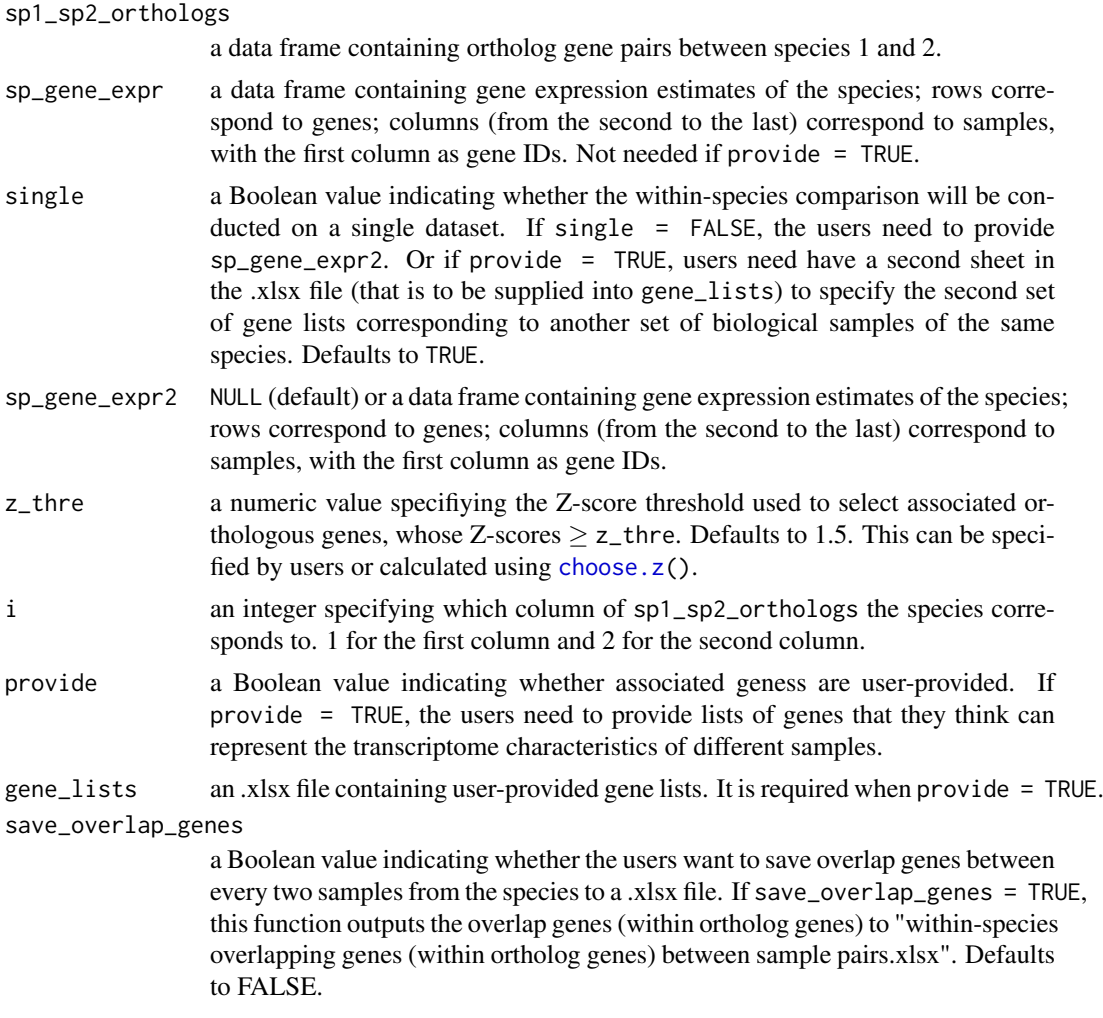

#### Details

If provide = TRUE, users provide gene lists with gene\_lists to calculate the TROM scores; otherwise, the function will automatically select associated orthologous genes based on the criterion:  $Z$ -scores  $\geq$  z\_thre.

If single = TRUE, TROM socres are calculated from single dataset of the species. Users should either specify sp\_gene\_expr or provide gene\_lists. If provided, gene\_lists should be a onesheet Excel file. In the Excel file, rows represent gene ids and columns represent biological samples. Each column of the file stores the user-provided genes corresponding to the sample of that column. Please note that different columns may have different numbers of rows.

If single = FALSE, TROM socres are calculated from two different datasets of the species. Users should either specify sp\_gene\_expr and sp\_gene\_expr2 or provide gene\_lists. If provided, gene\_lists should be a two-sheet Excel file with the first sheet for one dataset and the second sheet for the other dataset. In each sheet, rows represent gene ids and columns represent biological samples. Each column of the file stores the user-provided genes corresponding to the sample of that column.

This function outputs the within-species TROM scores into an .xlsx file named "within-species TROM scores (with ortholog genes).xlsx".

#### <span id="page-20-0"></span>ws.trom.orthologs 21

#### Value

A matrix of within-species TROM scores using orthologous genes, where rows and columns correspond to the samples of the species respectively.

## Author(s)

Jingyi Jessica Li, Wei Vivian Li

#### References

Li JJ, Huang H, Bickel PJ, & Brenner SE (2014). Comparison of *D. melanogaster* and *C. elegans* developmental stages, tissues, and cells by modENCODE RNA-seq data. *Genome Research*, 24(7), 1086-1101.

## See Also

[ws.trom](#page-16-1), [bs.trom](#page-2-1).

#### Examples

```
## Calculating transcriptome overlap measure within D. melanogaster
## using orthologous genes
## The .rda files used in this example can be downloaded and unzipped from
## http://www.stat.ucla.edu/~jingyi.li/packages/TROM/TROM_Rdata.zip.
## Not run:
load("dm_gene_expr.rda")
load("dm_ce_orthologs.rda")
## use single dataset of D. melanogaster
# without user-provided gene lists
dm_trom_orth <- ws.trom.orthologs(sp1_sp2_orthologs = dm_ce_orthologs,
                                  sp_gene_expr = dm_gene_expr, single = TRUE,
                                  z_thre = 1.5, i = 1, provide = FALSE,
                                  save_overlap_genes = FALSE)
# with user-provided gene lists
gene_lists <- system.file("dm_associated_orthologs.xlsx", package = "TROM")
dm_trom_orth2 <- ws.trom.orthologs(sp1_sp2_orthologs = dm_ce_orthologs,
                                   i = 1, provide = TRUE, gene_lists = gene_lists,
                                   save_overlap_genes = FALSE)
## use two different datasets of D. melanogaster
# without user-provided gene lists
dm_gene_expr2 <- dm_gene_expr[,1:13]
dm_trom_orth3 <- ws.trom.orthologs(sp1_sp2_orthologs = dm_ce_orthologs,
                                  sp_gene_expr = dm_gene_expr,
                                  single = FALSE, sp_gene_expr2 = dm_gene_expr2,
                                  z_thre = 1.5, i = 1,
                                  provide = FALSE, save_overlap_genes = FALSE)
# with user-provided gene lists
dm_trom_orth4 <- ws.trom.orthologs(sp1_sp2_orthologs = dm_ce_orthologs, single = FALSE,
                                   i = 1, provide = TRUE, gene_lists = gene_lists,
                                   save_overlap_genes = FALSE)
```
22 ws.trom.orthologs

## End(Not run)

# <span id="page-22-0"></span>Index

∗Topic datasets GO\_slim\_id, [10](#page-9-0) ∗Topic package TROM-package, [2](#page-1-0)

bs.trom, [3,](#page-2-0) *[19](#page-18-0)*, *[21](#page-20-0)*

choose.z, *[3](#page-2-0)*, [5,](#page-4-0) *[15,](#page-14-0) [16](#page-15-0)*, *[18](#page-17-0)*, *[20](#page-19-0)*

dendrogram, *[11](#page-10-0)*

find.top.GO.slim.terms, [6](#page-5-0) find.top.GO.terms, *[7](#page-6-0)*, [8,](#page-7-0) *[9](#page-8-0)*

GO\_slim\_id, [10](#page-9-0)

heat.colors, *[12](#page-11-0)* heatmap, *[13](#page-12-0)* heatmap.3, [10](#page-9-0)

image, *[13](#page-12-0)*

order.dendrogram, *[13](#page-12-0)*

select.associated.genes, [14,](#page-13-0) *[17](#page-16-0)* select.associated.orthologs, *[15](#page-14-0)*, [16](#page-15-0)

TROM *(*TROM-package*)*, [2](#page-1-0) TROM-package, [2](#page-1-0)

ws.trom, *[4](#page-3-0)*, *[6](#page-5-0)*, [17,](#page-16-0) *[21](#page-20-0)* ws.trom.orthologs, *[6](#page-5-0)*, *[19](#page-18-0)*, [19](#page-18-0)